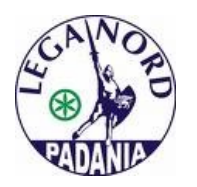

**CLAUDIO MORGANTI** Deputato al Parlamento Europeo

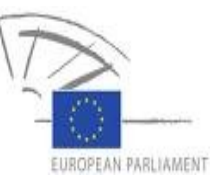

## **COMUNICATO STAMPA**

## PE/BOLKESTEIN: MORGANTI (LN); UE NON RUBI LE NOSTRE ECCELLENZE A FAVORE DELLE MULTINAZIONALI

Durante la plenaria del Parlamento europeo, a Strasburgo, l'onorevole della Lega Nord Claudio Morganti, da sempre vicino alla tutela della categoria dei balneari, ha preso parte al dibattito in cui era presente il Commissario europeo al Mercato interno, Michel Barnier, sollecitandolo a pensare a una deroga per la Direttiva "Servizi", meglio nota come "Bolkestein", nonché a delle misure particolari a favore dei balneari, il cui settore, oggi, «vive un momento di profonda incertezza riguardo il futuro».

«All'interno delle dodici priorità del "Single Market Act" vi sono anche i servizi ha esordito Morganti- e si prende come base di partenza l'analisi della famosa "Bolkestein", la cui applicazione, in Italia, ha creato non pochi problemi, soprattutto agli stabilimenti balneari, che rappresentano un autentico Made in Italy. visto che solo nel nostro Paese sono così sviluppati».

"Si tratta spesso di microimprese a conduzione familiare, che danno lavoro a moltissime persone soprattutto nella stagione estiva -ha aggiunto l'eurodeputato leghista- ma che oggi rischiano di scomparire per lasciare spazio alle grandi multinazionali del turismo

«Uno degli slogan dell'Europa è "pensare in piccolo" - ha detto l'onorevole Morganti al Commissario Ue **Barnier** - ma il pericolo è che proprio gli stabilimenti più piccoli scompaiano, quindi credo si debba agire, quanto prima, con delle misure specifiche che vadano nella direzione di una maggiore difesa dei balneari».

L'eurodeputato del Carroccio ha inoltre chiesto chiarimenti sul perché alcune categorie, quali ad esempio le edicole, le farmacie e i servizi privati di sicurezza, fossero stati esclusi dalla Direttiva, sottolineando che «non si può lasciare che l'Europa ci rubi le nostre eccellenze».

Barnier ha risposto di essere a conoscenza dei problemi che l'applicazione della Bolkestein ha creato in Italia, ma ha anche detto di essere «custode dei Trattati» e, in quanto tale, «di doversi fare garante del rispetto del diritto comunitario». «Il dialogo con le autorità italiane continuerà - ha concluso il titolare Ue al Mercato interno- e cercheremo di dare risposte e soluzioni pragmatiche a tale problema».

> claudio.morganti@europarl.europa.eu Tel.: + 32 (0)2 28 45121 - Fax: + 32 (0)2 28 49121